**Programación 4** SOLUCIÓN EXAMEN FEBRERO 2019

### **Problema 1**

#### *Parte a:*

Una interacción del CU se convierte en una Operación del Sistema solo si representa un Evento del Sistema, es decir, una interacción que comienza fuera del Sistema, iniciada por un Actor y a la cual el Sistema debe dar algún tipo de respuesta (atraviesa los limites del Sistema).

*Parte b:* 

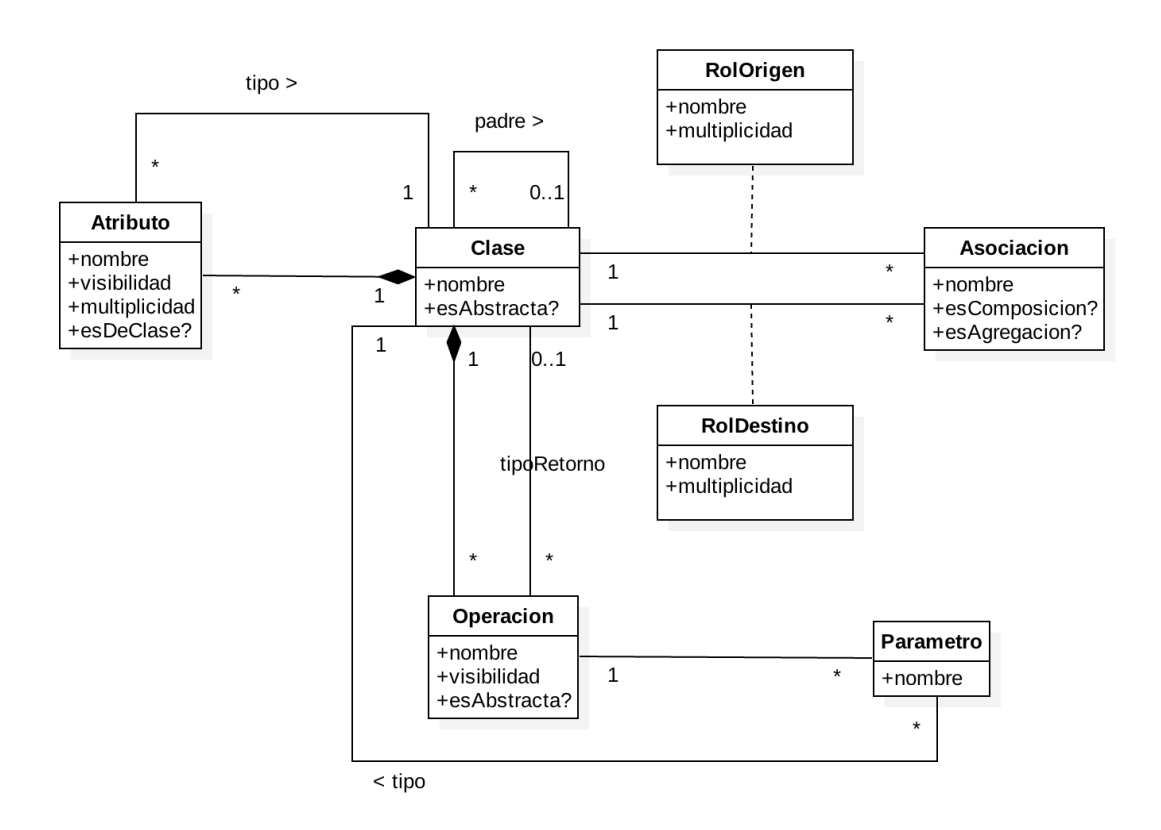

Restricciones:

- − Una clase no puede ser padre de si misma.
- − El nombre de la clase la identifica.
- − El nombre de la asociación la identifica.
- − Si una clase contiene al menos una operación abstracta (esAbstracta=true) esta debe ser también abstracta (esAbstracta=true).

# **Problema 2 (35 puntos)**

### *Parte a:*

i)

Creator: A quién responsabilizar de la creación de un determinado objeto. Alta Cohesión: Evitar que un objeto haga demasiado trabajo.

ii)

Problema tipo del observer: Definir una dependencia 1 a n entre objetos, de forma de que cuando uno cambie de estado, todos los dependientes sean notificados.

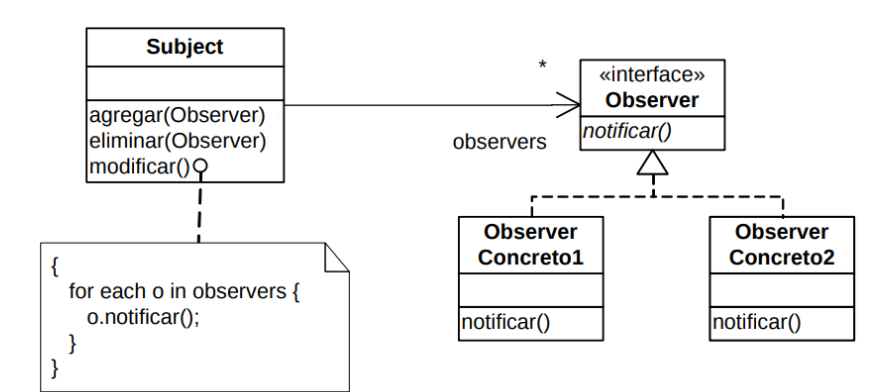

## *Parte b:*

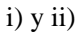

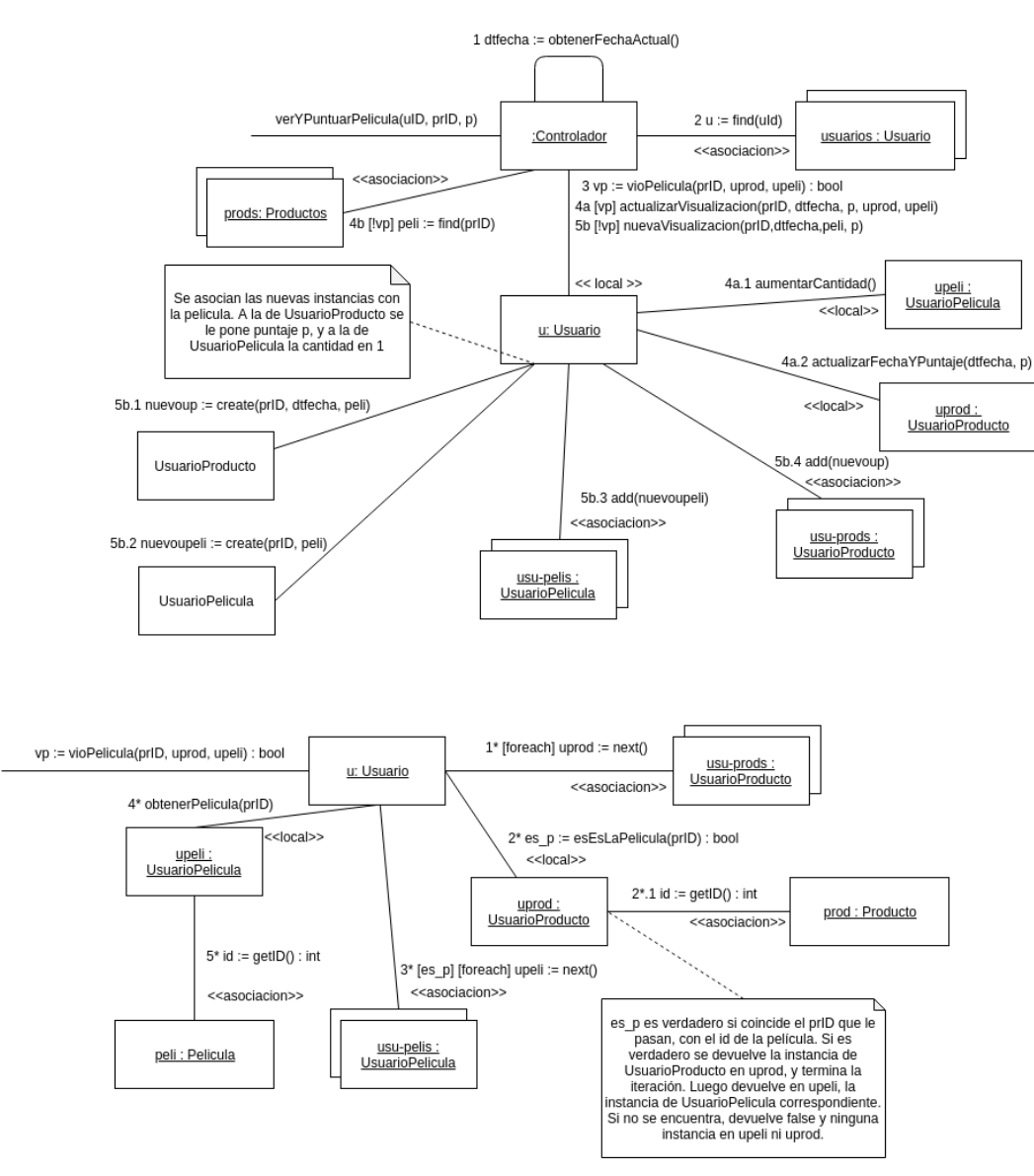

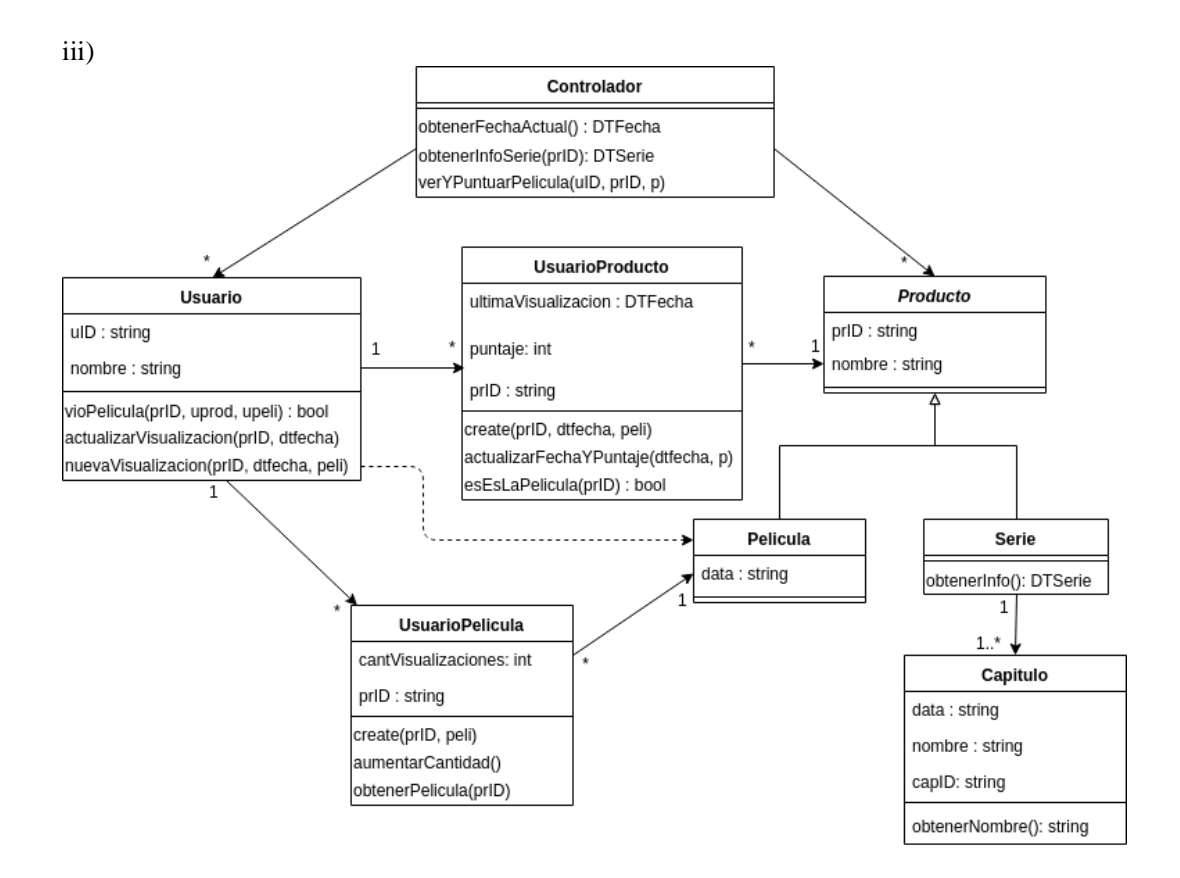

### **Problema 3**

#### **i) CProyecto: .h y .cpp completos**

```
// CProyecto.h
```

```
class CProyecto {
private:
static CProyecto* instance;
CProyecto() {}
map<string, Proyecto*> proyectos; 
public:
static CProyecto* getInstance();
void createProyecto(string nomProyecto);
set<IncidenteDT*> getAllIncidentes(string nomProyecto);
void deleteProyecto(string nomProyecto);
void addIToP(string nomProyecto, Incidente* incidente);
void removeIFromP(string nomProyecto, Incidente* incidente);
};
// CProyecto.cpp
CProyecto* CProyecto::instance = NULL;
CProyecto* CProyecto::getInstance() {
if (instance == NULL) {
instance = new CProyecto();
}
return instance;
}
```
#### UNIVERSIDAD DE LA REPÚBLICA | FACULTAD DE INGENIERÍA | INSTITUTO DE COMPUTACIÓN

```
void CProyecto::createProyecto(string nomProyecto) {
Proyecto* pry = new Proyecto(nomProyecto);
proyectos[nomProyecto] = pry;
}
set<IncidenteDT*> CProyecto::getAllIncidentes(string nomProyecto) {
return proyectos[nomProyecto]->getAllIncidentes();
}
void CProyecto::deleteProyecto(string nomProyecto) {
Proyecto* pry = proyectos[nomProyecto];
proyectos.erase(nomProyecto);
delete pry;
}
void CProyecto::addIToP(string nomProyecto, Incidente* incidente) {
proyectos[nomProyecto]->addIncidente(incidente);
}
void CProyecto::removeIFromP(string nomProyecto, Incidente* incidente) {
proyectos[nomProyecto]->removeIncidente(incidente);
}
```
#### **ii) CIncidente: .h y las operaciones createNuevoReq y deleteNuevoReq (NOTAR que no se pide findIncidente)**

```
// CIncidente.h
class CIncidente {
private:
static CIncidente* instance;
CIncidente();
map<int, Incidente*> incidentes;
public:
static CIncidente* getInstance();
void createNuevoReqInP(string nomProyecto, int nroIncidente, string texto);
IncidenteDT* findIncidente(int nroIncidente);
void deleteIncidenteFromP(string nomProyecto, int nroIncidente);
void deleteIncidente(int nroIncidente);
};
// Operaciones de CIncidente pedidas
void CIncidente::createNuevoReqInP(string nomProyecto, int nroIncidente, 
string texto) {
Incidente* inc = new NuevoRequerimiento(nroIncidente, texto);
incidentes[nroIncidente] = inc;
CProyecto::getInstance()->addIToP(nomProyecto, inc);
}
void CIncidente::deleteIncidenteFromP(string nomProyecto, int nroIncidente) {
Incidente* inc = incidentes[nroIncidente];
CProyecto::getInstance()->removeIFromP(nomProyecto, inc);
deleteIncidente(nroIncidente);
}
void CIncidente::deleteIncidente(int nroIncidente) {
Incidente* inc = incidentes[nroIncidente];
incidentes.erase(nroIncidente);
delete inc;
}
```
#### **iii) Proyecto: .h y .cpp completos**

```
// Proyecto.h
class Proyecto {
private:
string nombre;
set<Incidente*> incidentes;
public:
Proyecto(string);
set<IncidenteDT*> getAllIncidentes();
void addIncidente(Incidente*);
void removeIncidente(Incidente*);
~Proyecto();
};
// Proyecto.cpp
Proyecto::Proyecto(string n) : nombre(n) {}
set<IncidenteDT*> Proyecto::getAllIncidentes() {
set<IncidenteDT*> res;
set<Incidente*>::iterator it;
for(it = incidentes.begin(); it != incidentes.end(); ++it)
res.insert((*it)->getIncidenteDT());
return res;
}
void Proyecto::addIncidente(Incidente* inc) {
incidentes.insert(inc);
}
void Proyecto::removeIncidente(Incidente* inc) {
incidentes.erase(inc);
}
Proyecto::~Proyecto() {
set<Incidente*>::iterator it;
for(it = incidentes.begin(); it != incidentes.end(); ++it) {
incidentes.erase(*it);
CIncidente::getInstance()->deleteIncidente((*it)->getNroIncidente());
}
}
```
#### **iv) Incidente: .h y .cpp completos**

```
// Incidente.h
class Incidente {
private:
int nro;
string texto;
public:
Incidente(int, string);
virtual IncidenteDT* getIncidenteDT() = 0;
int getNroIncidente() {return nro;}
virtual ~Incidente() = 0;
};
// Incidente.cpp
Incidente::Incidente(int n, string t) : nro(n), texto(t) \{\}
```
### **v) NuevoRequerimiento: .h y constructor no vacío y destructor. El constructor no vacío recibe como parámetros el nro de incidente y el texto.**

```
// NuevoRequerimiento.h
class NuevoRequerimiento : public Incidente {
private:
Condicion* pre;
Condicion* post; 
Condicion* identifyPre(string);
Condicion* identifyPost(string);
public:
NuevoRequerimiento(int n, string t);
\sim Nuevo<br>Requerimiento( ) i};
// Operaciones de NuevoRequerimiento pedidas
NuevoRequerimiento::NuevoRequerimiento(int n, string t) :Incidente(n, t) {
pre = identifyPre(t);
post = identifyPost(t);}
NuevoRequerimiento::~NuevoRequerimiento() {
delete pre;
delete post;
}
```